# GrantPerms Crack With Serial Key [Mac/Win]

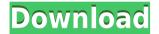

# **GrantPerms Crack + Patch With Serial Key**

GrantPerms is a lightweight and effective software solution that was built to help you deal with the effects of malware attacks, particularly files whose permissions have been modified and do not allow you to access them even if the infection has been removed. Portability advantages The utility can be used on the go, from a USB stick or other similar memory storage devices, as it does not need to go through an installation process in order to function. Consequently, GrantPerms will leave no additional entries in your system's registry, as regular programs do, even when uninstalled. Basic yet practical looks In what concerns its appearance, the application is hardly impressive, its entire GUI consisting of a non-adjustable window, which comprises a textbox for you to input the path for the targeted files. It also features two buttons, 'List Permissions' and 'Unlock', the former generating a TXT report to let you know what you are allowed to do with the affected file. Display your files' permissions and unlock them with a click To get things started, you can manually type the file location for the item you suspect has been the target of a malware infection, or you can just

as easily paste it from your clipboard. You can then click on 'List Permission' and within moments, you will be able to review the 'Perms' report. If you notice certain actions are disabled, for instance 'Read / Execute', you can press the 'Unlock' button and GrantPerms will fix the issue. A handy means of restoring access permissions to a file All in all, GrantPerms presents itself as a practical and intuitive tool that can save you from situations where important files on your computer cannot be opened or run due to malware-modified access permissions. FTC: FTC.gov: GrantPerms is a lightweight and effective software solution that was built to help you deal with the effects of malware attacks, particularly files whose permissions have been modified and do not allow you to access them even if the infection has been removed. Portability advantages The utility can be used on the go, from a USB stick or other similar memory storage devices, as it does not need to go through an installation process in order to function. Conseqently, GrantPerms will leave no additional entries in your system's registry, as regular programs do, even

# GrantPerms [Win/Mac] (April-2022)

GrantPerms Cracked Version, developed by Ifibrunco.co, is a free and safe application that enables you to view the access permissions for your files and directories, and temporarily unlocks any files you may be locked out of, as you may have had to deal with a malware infection. The utility does this by simply reading the Access Control Lists (ACLs) on the file, but unlike the regular methods you have probably used, this one is highly portable and does not need to be installed in your system, as it runs directly from a USB stick. First things first GrantPerms does not require an installation, and can be run right from your USB stick, so that you can have it at your disposal and be able to work with it anywhere. To install it to your PC, simply double-click the exe file you downloaded. You will be prompted to select a location where you want GrantPerms to be installed, as well as a folder where you want GrantPerms to keep all the downloaded files. In order to use it, you can either select a folder where your files are located, or type in a path for any specific file. You then simply click on 'List Permissions' and a graphical display will open. GrantPerms will then open a window with a text box for you to type the path to the targeted file. The utility will also let you know whether or not the file is locked, or if it's locked because of malware-infected permissions. Right click any file in order to show its properties If you click on the 'List Permissions' button, you will see the report generated. The first part of this report will tell you the owner of the file, as well as the group that is associated with it. You can then click on the permissions tab to see which

access permissions you currently have on the file, as well as the path. To see more detailed information about these permissions, simply click on the button to the right of the path, which will also open the 'Details' report, where you will be able to see what you can do with the file, as well as what you have permission to do with it. In addition, the utility will let you know whether or not the file is encrypted, as well as whether or not it is owned by a Windows administrator or not. You can then click on the 'Unlock' button to 2edc1e01e8

### **GrantPerms For Windows (2022)**

GrantPerms is a lightweight and effective software solution that was built to help you deal with the effects of malware attacks, particularly files whose permissions have been modified and do not allow you to access them even if the infection has been removed. Portability advantages The utility can be used on the go, from a USB stick or other similar memory storage devices, as it does not need to go through an installation process in order to function. Consequently, GrantPerms will leave no additional entries in your system's registry, as regular programs do, even when uninstalled. Basic vet practical looks In what concerns its appearance, the application is hardly impressive, its entire GUI consisting of a non-adjustable window, which comprises a textbox for you to input the path for the targeted files. It also features two buttons, 'List Permissions' and 'Unlock', the former generating a TXT report to let you know what you are allowed to do with the affected file. Display your files' permissions and unlock them with a click To get things started, you can manually type the file location for the item you suspect has been the target of a malware infection, or you can just as easily paste it from your clipboard. You can then click on 'List Permission' and within moments, you will be able to review the 'Perms' report. If you notice certain actions are disabled, for instance 'Read / Execute', you can press the 'Unlock' button and GrantPerms will fix the issue. A handy means of restoring access permissions to a file All in all, GrantPerms presents itself as a practical and intuitive tool that can save you from situations where important files on your computer cannot be opened or run due to malware-modified access permissions. License: Shareware, \$79 File Size: 48.34 MB Date Added: 17.05.2014 Price: Purchase File Type: Windows Store App (ARM) Downloads: 724 Rating: 9 Requires Adobe Flash Player Screenshots of GrantPerms Best-Selling Portable Apps by Aguasoft Studio Download \$21 for 30 days description In what concerns its appearance, the application is hardly impressive, its entire GUI

 $\frac{https://tealfeed.com/catastronautsativadordownload-linkkeyserialnumber-pmvq8}{https://techplanet.today/post/renewable-and-efficient-electric-power-systems-solutions-manual-pdf-top}$ 

https://techplanet.today/post/abbyy-recognition-server-35-top-cracked https://techplanet.today/post/httpwatch-professional-license-62-top https://techplanet.today/post/lindo-61-serial-portable-crack-keygen-100

#### What's New in the GrantPerms?

Highlights: Click on Start Click the GrantPerms icon Double-click the.exe file Add the path for the file you want to restore Click the Unlock button Check and modify the file permissions as desired Click on Finish Click the Apply button How To Use Click on Start Click the GrantPerms icon Click the Select Files button Highlight the files you want to modify and click the Open button Click the OK button Click the Select Files button Add the path for the file you want to restore Click the Unlock button Check and modify the file permissions as desired Click on Finish Click the Apply button Description: Highlights: Click on Start Click the GrantPerms icon Double-click the.exe file Add the path for the file you want to restore Click the Unlock button Check and modify the file permissions as desired Click on Finish Click the Apply button How To Use: Click on Start Click the GrantPerms icon Click the Select Files button Highlight the files you want to modify and click the Open button Click the OK button Click the Select Files button Add the path for the file you want to restore Click the Unlock button Check and modify the file permissions as desired Click on Finish Click the Apply button Description: Highlights: Click on Start Click the GrantPerms icon Doubleclick the.exe file Add the path for the file you want to restore Click the Unlock button Check and modify the file permissions as desired Click on Finish Click the Apply button How To Use: Click on Start Click the GrantPerms icon Click the Select Files button Highlight the files you want to modify and click the Open button Click the OK button Click the Select Files button Add the path for the file you want to restore Click the Unlock button Check and modify the file permissions as desired Click on Finish Click the Apply button Description: Highlights: Click on Start Click the GrantPerms icon Double-click the.exe file Add the path for the file you want to restore Click the Unlock button Check and modify the file permissions as desired Click on Finish Click the Apply button How To Use: Click on Start Click the GrantPerms icon Click the Select Files button Highlight the files you want to modify and click the Open button Click the OK button Click the Select Files button Add the path for the file you want to restore Click the Unlock button Check and modify the file permissions as desired Click on Finish Click the Apply button Description: Highlights: Click on Start Click the GrantPerms icon Double-click the.exe file Add the path for the file you want to restore

## **System Requirements For GrantPerms:**

Supported OS: Mac OS X 10.7 or later. Supported video cards: ATI Radeon HD 26xxx series or higher; NVIDIA GeForce 8xxx series or higher. To install this extension, you must download the extension's file and double-click on it to install. Version History: 2.0.2 - Support OS X 10.7 2.0.1 - Support ATI Radeon HD26xxx series - Support NVIDIA GeForce 8xxx series

#### Related links:

http://businesstimeclicks.biz/?p=247

http://www.threadforthought.net/wp-content/uploads/MD5-Check.pdf

https://www.digitalgreenwich.com/imageapp-crack-pc-windows-april-2022/

https://jewishflorida.news/wp-content/uploads/2022/12/harybrea.pdf

https://usedshreddingtrucks.com/wp-content/uploads/GoGo-DVD-Ripper.pdf

https://www.devraco.com/wp-content/uploads/2022/12/Bonjour\_Monitor\_Crack\_\_Product\_Key\_Full.pdf

https://nordsiding.com/cad-diff-with-product-key-download-for-windows/

 $\frac{https://invecinatate.ro/wp-content/uploads/Google-Search-File-Finder-Crack-Activator-Free-PCW indows-Updated-2022.pdf$ 

 $\frac{https://waclouds.com/wp-content/uploads/2022/12/Sketchbook-Pro-Free-Download-WinMac-Latest2022.pdf}{}\\$